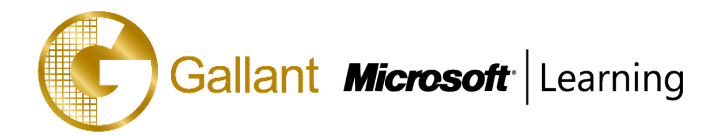

# **(20409B) – Server Virtualization with Windows Server Hyper- V and System Center**

# **OBJECTIVE**

This course will provide you with the knowledge and skills required to design and implement Microsoft Server Virtualization solutions using Hyper-V and System Center.

# **COURSE TOPICS**

### **Module 1: Evaluating the Environment for Virtualization**

- Overview of Microsoft Virtualization
- Overview of System Center 2012 R2 Components
- Evaluating Current Environment for Virtualization
- Extending Virtualization to the Cloud Environment

### **Module 2: Installing and Configuring the Hyper-V Role**

- Installing the Hyper-V Role
- Managing Hyper-V
- Configuring Hyper-V Settings
- Hyper-V Host Storage and Networking

### **Module 3: Creating and Managing Virtual Hard Disks, Virtual Machines, and Checkpoints**

- Creating and Configuring Virtual Hard Disks
- Creating and Configuring Virtual Machines
- Installing and Importing Virtual Machines
- Managing Virtual Machine Checkpoints
- Monitoring Hyper-V
- Designing Virtual Machines for Server Roles and Services

### **Module 4: Creating and Configuring Virtual Machine Networks**

- Creating and Using Hyper-V Virtual Switches
- Advanced Hyper-V Networking Features
- Configuring and Using Hyper-V Network Virtualization

### **Module 5: Virtual Machine Movement and Hyper-V Replica**

- Providing High Availability and Redundancy for Virtualization
- Implementing Virtual Machine Movement
- Implementing and Managing Hyper-V Replica

### **Module 6: Implementing Failover Clustering with Hyper-V**

- Overview of Failover Clustering
- Configuring and Using Shared Storage

澳門宋玉生廣場 **180** 號東南亞商業中心 **18** 樓 **E,F |Alameda Dr. Carlos d`Assumpção, no.180, Tong Nam Ah Central Comércio 18E,F, Macau**

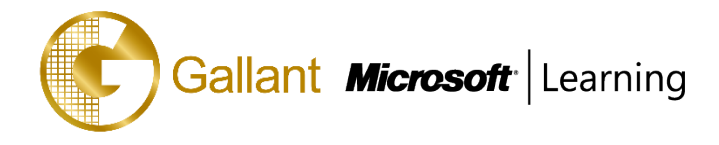

- Implementing and Managing Failover Clustering with Hyper-V

### **Module 7: Installing and Configuring System Center 2012 R2 Virtual Machine Manager**

- Integrating System Center and Server Virtualization
- Overview of VMM
- Installing VMM
- Adding Hosts and Managing Host Groups

# **Module 8: Managing the Networking and Storage Infrastructure in System Center 2012 R2 Virtual Machine Manager**

- Managing Networking Infrastructure
- Managing Storage Infrastructure
- Managing Infrastructure Updates

# **Module 9: Creating and Managing Virtual Machines by Using Microsoft System Center 2012 R2 Virtual Machine Manager**

- Virtual Machine Management Tasks in VMM
- Creating, Cloning, and Converting Virtual Machines
- Overview of Virtual Machine Updating

# **Module 10: Configuring and Managing the Microsoft System Center 2012 R2 Virtual Machine Manager Library and**

### **Library Objects**

- Overview of the Virtual Machine Manager Library
- Working With Profiles and Templates

### **Module 11: Managing Clouds in Microsoft System Center 2012 R2 Virtual Machine Manager**

- Introduction to Clouds
- Creating and Managing a Cloud
- Working With User Roles in Virtual Machine Manager

### **Module 12: Managing Services in Microsoft System Center 2012 R2 Virtual Machine Manager and App Controller**

- Understanding Services in VMM
- Creating and Managing Services in VMM
- Using App Controller

# **Module 13: Protecting and Monitoring Virtualization Infrastructure**

- Overview of Backup and Restore Options for Virtual Machines
- Protecting Virtualization Infrastructure by Using DPM
- Using Operations Manager for Monitoring and Reporting
- Integrating VMM with Operations Manager

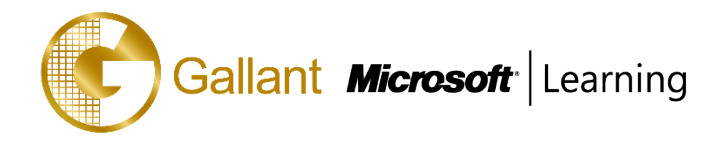

After completing this course, students will be able to:

- Evaluate an organization's virtualization requirements and plan for server virtualization.
- Install and configure the Hyper-V server role.
- Create virtual machines, create and manage virtual hard disks and work with snapshots.
- Create and configure virtual machine networks in a Hyper-V environment.
- Implement virtual machine movement and Hyper-V Replica.
- Provide high availability for Hyper-V environment by implementing failover clustering.
- Manage virtual environment by using System Center 2012 R2 Virtual Machine Manager.
- Manage networking and storage infrastructure in Virtual Machine Manager.
- Configure and manage Virtual Machine Manager library and library objects.
- Create and manage virtual machines by using Virtual Machine Manager.
- Create and manage clouds by using System Center 2012 R2 Virtual Machine Manager.
- Create and manage services in System Center 2012 R2 Virtual Machine Manager.
- Protect virtualization infrastructure by using Windows Server Backup and Data Protection Manager.

# **PREREQUISITES**

Before attending this course, students must have:

- An understanding of TCP/IP and networking concepts
- An understanding of different storage technologies and concepts
- The ability to work in a team/virtual team
- An understanding of Windows PowerShell

# **TRAINING APPROACH**

This course includes lectures, course notes, exercises and hands-on practice.

### **COURSE DURATION**

24 Hours (in 3 days)

### **CERTIFICATION COMPLETION**

A certificate of completion is provided for all trainees attending the course